## **COORDINACIÓN DE POSGRADO E INVESTIGACIÓN**

## **Proceso para solicitar gastos de publicación dentro del Programa Para el Desarrollo Profesional Docente Para el tipo Superior**

- 1. Solicitar por oficio dirigido a la **Dra. Patricia Moctezuma Hernández**, Coordinadora de Posgrado e Investigación, con atención al *Mtro. Rigoberto Negrete U. Responsable del Programa Para el Desarrollo Profesional Docente para el tipo Superior de la UABC*, la gestión del recurso ante la Dirección de Superación Académica (DSA) de la SEP.
- 2. Oficio dirigido a la **M.C. Guillermina Urbano Vidales**, Directora de Superación Académica de la SEP, solicitando el recurso.

 $\checkmark$  Únicamente son apoyados artículos, los cuales tienen que ser publicados en revista indexada. Incluir copia del producto a publicar y carta de aceptación de la revista indicando además el costo de la publicación.

El recurso puede ser solicitado por cualquier profesor que cuente con el Perfil Deseable vigente, o bien por cualquier profesor de tiempo completo que sea miembro de un Cuerpo Académico reconocido por la SEP.

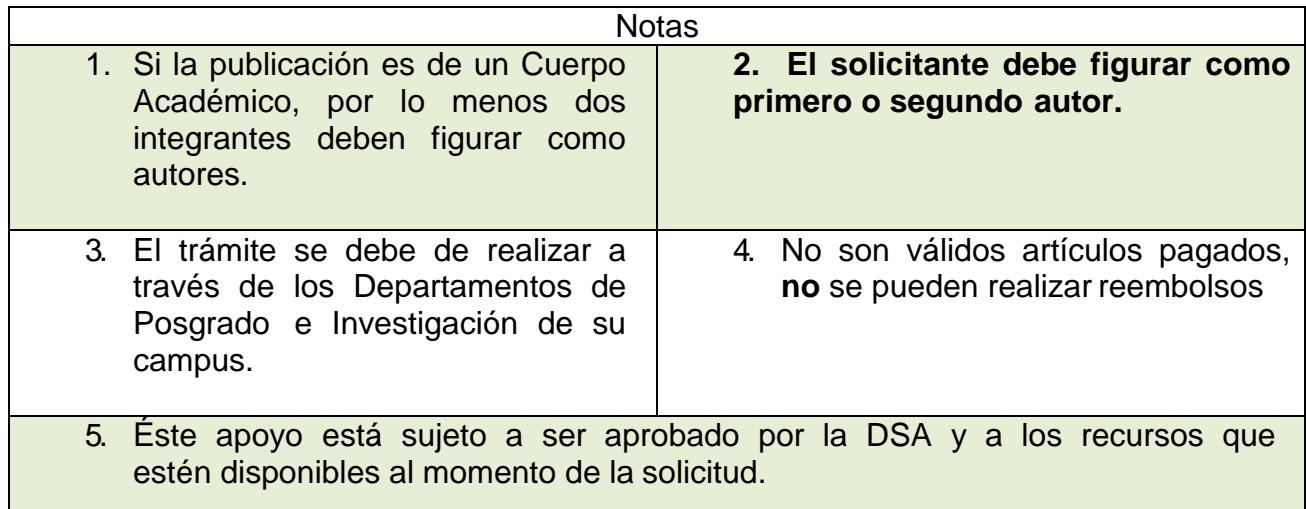

**Atentamente. Coordinación de Posgrado e Investigación**

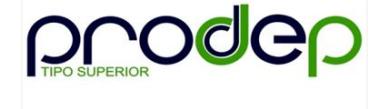